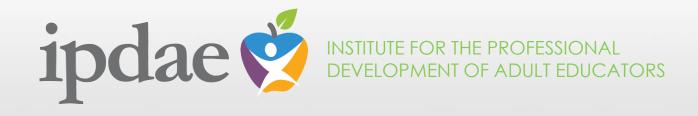

## Using the IISPs in a Virtual Setting

## www.floridaipdae.org

This training event is supported with federal funds as appropriated to the Florida Department of Education, Division of Career and Adult Education for the provision of state leadership professional development activities.

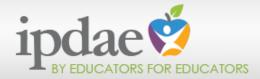

### Using the IISPs in a Virtual Setting

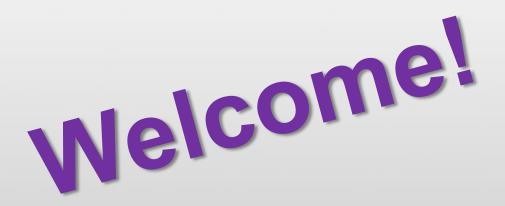

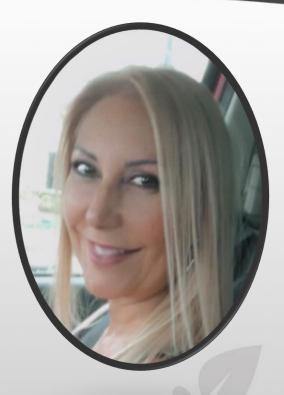

Maria Gutierrez Miami-Dade County Public Schools, Administrator

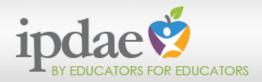

If you have a question, please type it into the Q&A option.

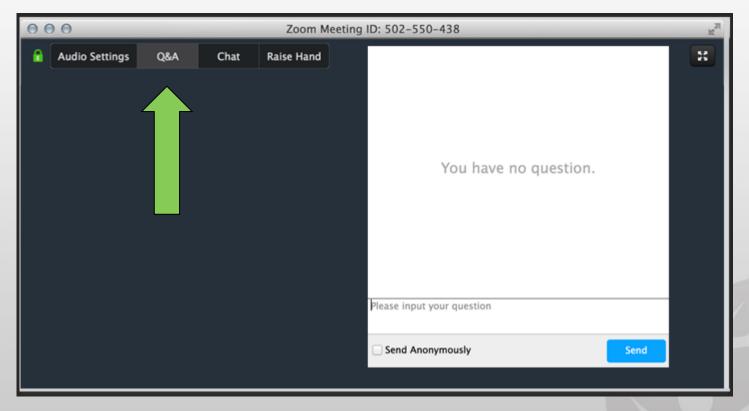

- Attendee microphones will be muted. You will be in listen only mode.
- Today's presentation is being recorded. It will be archived and available on the IPDAE website within 48 hours.

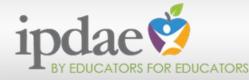

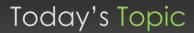

## Using the IISPs, IN A VIRTUAL SETTING Let's get started!

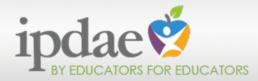

## Training Objectives:

In this professional development session, we will explore ways in which we can use the IISPs in a virtual setting. To set the stage for success, we will address 5 basic applications.

|                                                                                           | 2                                                                                                    | 3                                                                             | 4                                                                           | 5                                                                                  |
|-------------------------------------------------------------------------------------------|----------------------------------------------------------------------------------------------------|-------------------------------------------------------------------------------|-----------------------------------------------------------------------------|------------------------------------------------------------------------------------|
| NO TESTING?<br>NO PROBLEM!                                                                | VIRTUAL SCOPE<br>& SEQUENCE                                                                                          | RECORDING<br>MASTERY                                                          | VIRTUAL<br>DATA CHATS                                                       | NEXT-LEVEL<br>PROMOTION                                                            |
| Using the<br>appropriate<br>level IISP<br>in the<br>absence of<br>standardized<br>testing | Using the IISP<br>to develop a<br>virtual scope<br>& sequence<br>of instruction<br>that targets<br>tested<br>content | Using the IISPs<br>to assess and<br>record<br>mastery of<br>tested<br>content | Using the IISPs<br>to hold<br>student data<br>chats in a<br>virtual setting | Using the IISPs<br>to gauge<br>student<br>readiness for<br>next level<br>promotion |

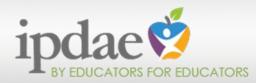

## 1. No Testing? No Problem!

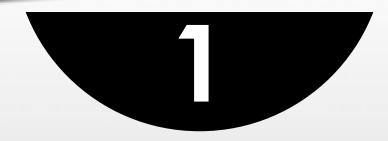

## Using the appropriate level IISP in the absence of standardized testing

## Scenario #1:

- Your ABE Reading Class is now virtual.
- You have no testing data for new students.
- Your class is definitely multi-level.
- You need to assign each student an IISP.

## Which IISP do I assign?

| Pre-test<br>TABE Level | Pre-test<br>NRS Level | Suggested<br>NTA |
|------------------------|-----------------------|------------------|
| -                      | 1                     | E                |
| E                      | 2                     | E                |
|                        | 3                     | М                |
|                        | 2                     | Μ                |
| Μ                      | 3                     | Μ                |
|                        | 4                     | D                |
|                        | 3                     | D                |
| D                      | 4                     | D                |
|                        | 5                     | А                |
|                        | 4                     | A                |
| A                      | 5                     | A                |
|                        | 6                     | N/A              |

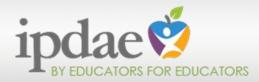

## 1. No Testing? No Problem!

# ...continued

## Does the publisher offer a pretest?

## Example 1: YES

- 1. Use the pretest results to determine the corresponding level IISP.
- 2. Place student on same level.

| Example:                 |                    |  |  |  |  |  |
|--------------------------|--------------------|--|--|--|--|--|
| Publisher's<br>Pre-Test: | Suggested<br>IISP: |  |  |  |  |  |
| Reading Level M          | Reading Level M    |  |  |  |  |  |
| More Accurate Course     |                    |  |  |  |  |  |

Placement Option: ABE Reading 2

## Example 2: NO

- 1. Place on lowest functional level.
- 2. Assign lowest level IISP.
- 3. As student demonstrates mastery, it is noted on the IISP.
- 4. Provide next level IISP when all tested content is mastered.

#### Example:

| Initial Placement                         | Next Level Placement                                                     |
|-------------------------------------------|--------------------------------------------------------------------------|
| & IISP:                                   | & IISP:                                                                  |
| Lowest ABE Read 1<br>Reading Level E IISP | Mastered IISP Reading E<br>Moved to ABE Reading 2<br>New IISP: Reading M |

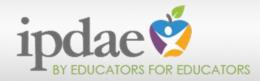

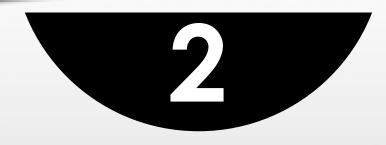

Using the IISP to develop a virtual scope & sequence of instruction that targets tested content

## Scenario #2:

- Your ABE read. class is virtual.
- You have incomplete pretest data for your students.
- Your class is multi-level.
- You need to develop lessons that address tested content and learning gaps.

What content should I emphasize? How do I address <u>all</u> tested content in a multilevel class? Formula for Success! **Common Planning Tool IISPs (All Levels)** Instructional Calendar

Scope & Sequence that Targets Tested Content!

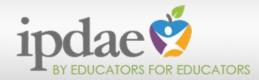

| We begin with the new Common<br>Planning Tool for the Multi-Level<br>ABE Class!                |                                                           |                                                       |                                                          |  |  |  |  |
|------------------------------------------------------------------------------------------------|-----------------------------------------------------------|-------------------------------------------------------|----------------------------------------------------------|--|--|--|--|
| TABE 11/12 Reading Common Planning Tool for the Multi-level Classroom                          |                                                           |                                                       |                                                          |  |  |  |  |
| TABE Level E                                                                                   | 2 → TABE Level M                                          | TABE Level D                                          | TABE Level A                                             |  |  |  |  |
|                                                                                                | B DOMAIN: Key lo                                          | deas & Details                                        |                                                          |  |  |  |  |
| 37% / 14-15 ?s / RI - 27% / 18 ?s / RI-RL 47% / 17 ?s / RI-RL-RH-RST 47% /17 ?s / RI-RL-RH-RST |                                                           |                                                       |                                                          |  |  |  |  |
|                                                                                                | <b>5</b> → Identify M                                     | lain Idea                                             |                                                          |  |  |  |  |
| High: 3.RI.2 ┥                                                                                 | -6 → High: 4.RL.2                                         | High: 6.RI.2/ Medium: 6.RL.2/<br>Low: 6-8.RST.2       | High: 9-10.RI.2/ Medium: 9-<br>10.RL.2/ Low: 11-12.RST.2 |  |  |  |  |
| Determine the main idea in a slightly complex text.                                            | Identify the central idea of a literary text.             | Identify the central idea of a slightly complex text. | Determine the central idea of a section of text.         |  |  |  |  |
| Determine the main idea in a                                                                   | Identify the main idea of a                               | Determine the main idea of a                          | f a moderately complex text.                             |  |  |  |  |
| moderately complex text.                                                                       | moderately complex text.                                  | Determine central idea of                             | Determine central idea of                                |  |  |  |  |
| Identify the main idea                                                                         | a of a very complex text.                                 | complex text.                                         | complex literary text.                                   |  |  |  |  |
| 7                                                                                              | Determine theme of text across varying text complexities. |                                                       |                                                          |  |  |  |  |

This tool aligns tested content across all 4 ABE levels so you can effectively plan for your multi-level classroom without missing any tested content.

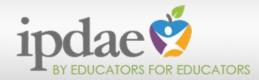

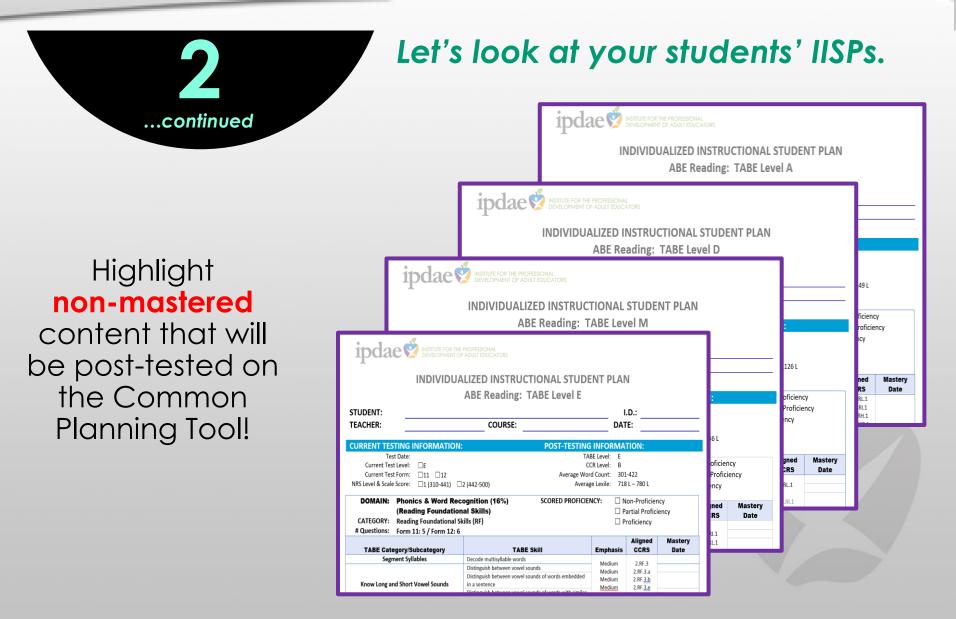

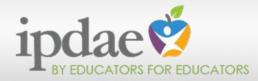

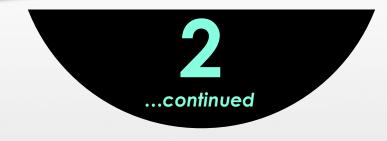

Let's continue by setting up a calendar for the entire trimester.

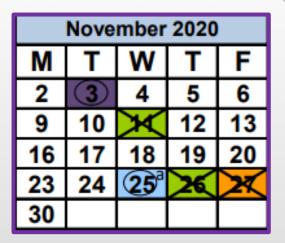

Set up your linear calendar horizontally.

Include only instructional days .

| Mon. | Tues. | Wed. | Thurs. | Fri. | Mon. | Tues. | Wed. | Thurs. | Fri. |   |
|------|-------|------|--------|------|------|-------|------|--------|------|---|
| 2    | 3     | 4    | 5      | 6    | 9    | 10    | 11   | 12     | 13   |   |
|      | Р     |      |        |      |      |       | н    |        |      |   |
|      | L     |      |        |      |      |       | 0    |        |      |   |
|      | Α     |      |        |      |      |       | L    |        |      |   |
|      | N     |      |        |      |      |       |      |        |      | ╞ |
|      | N     |      |        |      |      |       | D    |        |      |   |
|      | I     |      |        |      |      |       | A    |        |      |   |
|      | Ν     |      |        |      |      |       |      |        |      |   |
|      | G     |      |        |      |      |       | Y    |        |      |   |

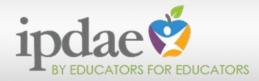

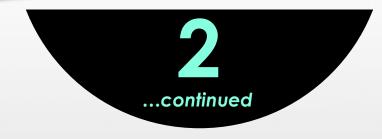

It's now time to populate the calendar with "tested", "nonmastered" content to create your "Virtual Scope & Sequence" of instruction.

First, identify the TABE category.

Then, align the individual TABE skills and spread them out.

Be sure to specify the TABE level in parentheses for easy reference.

| etermine                   | Fri.<br>6<br>a<br>Determine<br>the central | Mon.<br>9                | Tues.<br>10<br>Support                              | Wed.<br>11                                          | Thurs.<br>12<br>Main Ide                            | 1<br>2a                                             |
|----------------------------|--------------------------------------------|--------------------------|-----------------------------------------------------|-----------------------------------------------------|-----------------------------------------------------|-----------------------------------------------------|
| <b>in Idea</b><br>etermine | <b>a</b><br>Determine                      | -                        |                                                     |                                                     |                                                     | a<br>a                                              |
| etermine                   | Determine                                  |                          | Support                                             | н                                                   | Main Ide                                            | ea                                                  |
| etermine                   |                                            |                          |                                                     | н                                                   |                                                     |                                                     |
| ext (D)                    | idea of a                                  |                          |                                                     | O<br>L<br>I<br>D<br>A<br>Y                          |                                                     |                                                     |
|                            |                                            | Determine<br>the central | Determine<br>the central<br>idea of a<br>section of | Determine<br>the central<br>idea of a<br>section of | Determine<br>the central<br>idea of a<br>section of | Determine<br>the central<br>idea of a<br>section of |

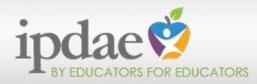

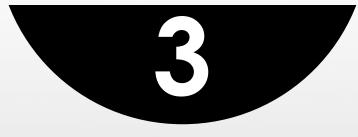

## Using the IISPs to assess and record mastery of tested content

## Scenario #3:

- You know what nonmastered content to teach.
- You need to assess student mastery of new content.
- You need to keep a record of newly mastered content for future reference.

### What can I use to assess student mastery? Where do I record this information?

## First, let's assess!

- 1. Publisher's tests & quizzes
- 2. Online quizzes
- 3. Polls
- 4. Forum posts
- 5. Game-type assessments

## This is key!

Be sure that you assess each individual TABE skill so that you are able to record mastery for each skill independently.

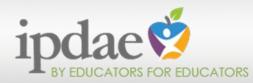

### 3. Recording Mastery

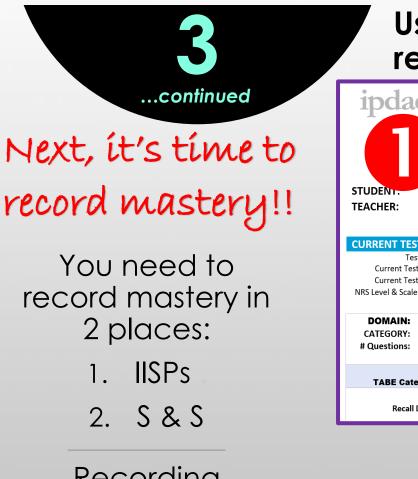

Recording mastery maintains your student data live!

## Using the IISPs to assess and record mastery of tested content

| student.<br>TEACHER:                                                                      | INDIVIDUA                      | ADULT EDUCATORS                                                                               | TABE Leve                                                      | IM            | I.D.:<br>DATE:                                                                                    |                                                              |                                                                                                    |
|-------------------------------------------------------------------------------------------|--------------------------------|-----------------------------------------------------------------------------------------------|----------------------------------------------------------------|---------------|---------------------------------------------------------------------------------------------------|--------------------------------------------------------------|----------------------------------------------------------------------------------------------------|
| CURRENT TESTIN<br>Test Dat                                                                |                                | 1                                                                                             |                                                                | ESTING INFO   |                                                                                                   |                                                              |                                                                                                    |
| Current Test Lev<br>Current Test For                                                      |                                |                                                                                               | NOVEM                                                          | BER 2020      | )                                                                                                 |                                                              |                                                                                                    |
| NRS Level & Scale Sco                                                                     |                                | 3 (501-535)                                                                                   | Mon.                                                           | Tues.         | Wed.                                                                                              | Thurs.                                                       | Fri.                                                                                                    |
| DOMAIN: Key Ideas & Details (37%)                                                         |                                |                                                                                               | 2                                                              | 3             | 4                                                                                                 | 5                                                            | 6                                                                                                    |
| CATEGORY: Reading Informational Text (RI) /<br># Questions: Reading Literature (RL)<br>18 |                                |                                                                                               |                                                                | Identify N    | Main Ide                                                                                          | a                                                            |                                                                                                    |
| TABE Categor<br>Recall Deta                                                               | y/Subcategory<br>ils in a Text | TA<br>Identify key details in a te<br>Support a stated inferenc<br>Use details to support inf | Identify the<br>main idea<br>of a very<br>complex<br>text (EM) | P L A N N I N | Identify the<br>central idea<br>of a literary<br>text (M)<br>Determine<br>theme of text<br>across | Determine<br>the central<br>idea of a<br>complex<br>text (D) | Determine<br>the central<br>idea of a<br>complex<br>literary text<br>(D)<br>Determine<br>the central<br>idea of a |

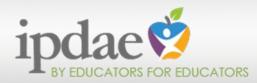

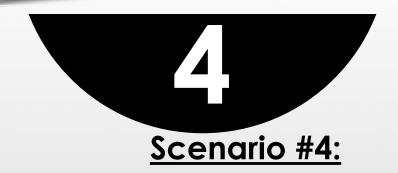

## Using the IISPs to hold student data chats in a virtual setting

- Your students are wondering how they're doing.
- You need to provide them with regular progress updates.
- You don't have any or current TABE post-test data.

What should I address during a virtual data chat? When and how often should I conduct data chats? What does a virtual data chat look like?

- 1. What to Discuss
  - a. IISP
  - b. Progress based on mastery dates
  - c. Strengths
  - d. Weaknesses & areas for next focus
  - e. Additional resources/ tutoring/assignments

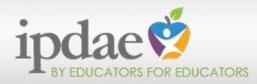

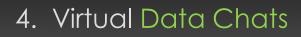

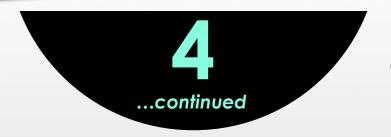

Using the IISPs to hold student data chats in a virtual setting

- 2. When do I conduct these data chats ...
  - a. During breakout rooms
  - b. While students are working independently on assignments, quizzes, polls, etc.
  - c. During group activities
  - d. Basically any time students are busy completing a task

and how often?

a. At least once weekly

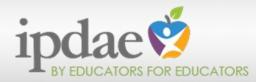

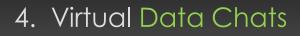

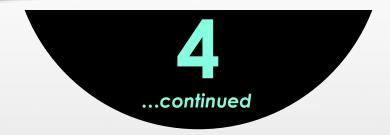

## Using the IISPs to hold student data chats in a virtual setting

## 3. What does a virtual data chat look like?

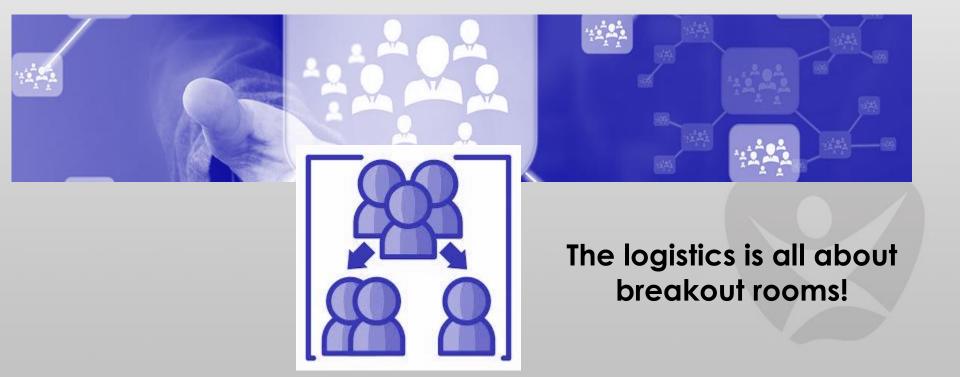

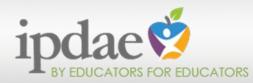

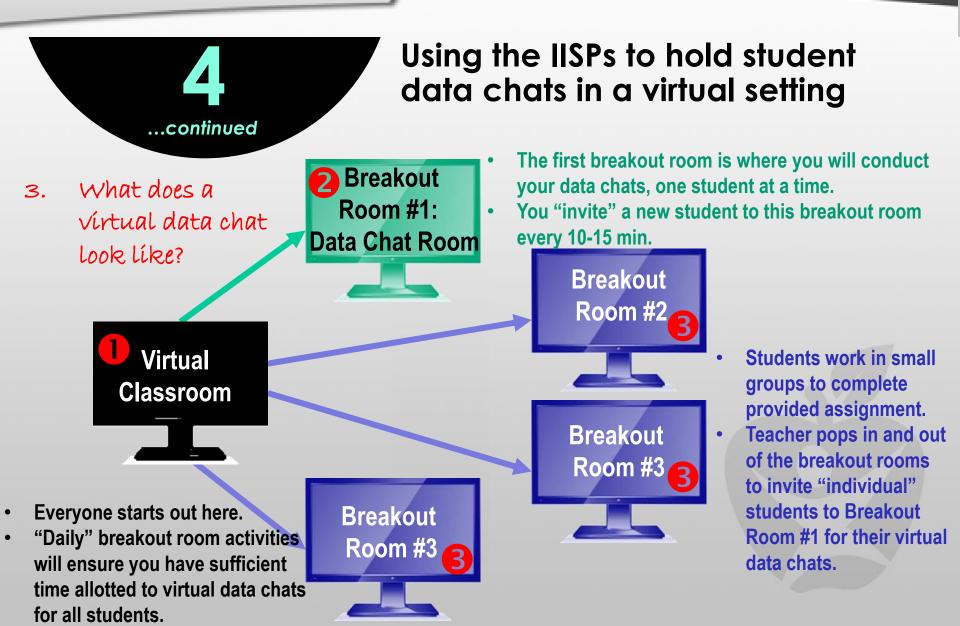

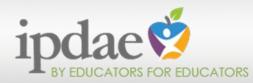

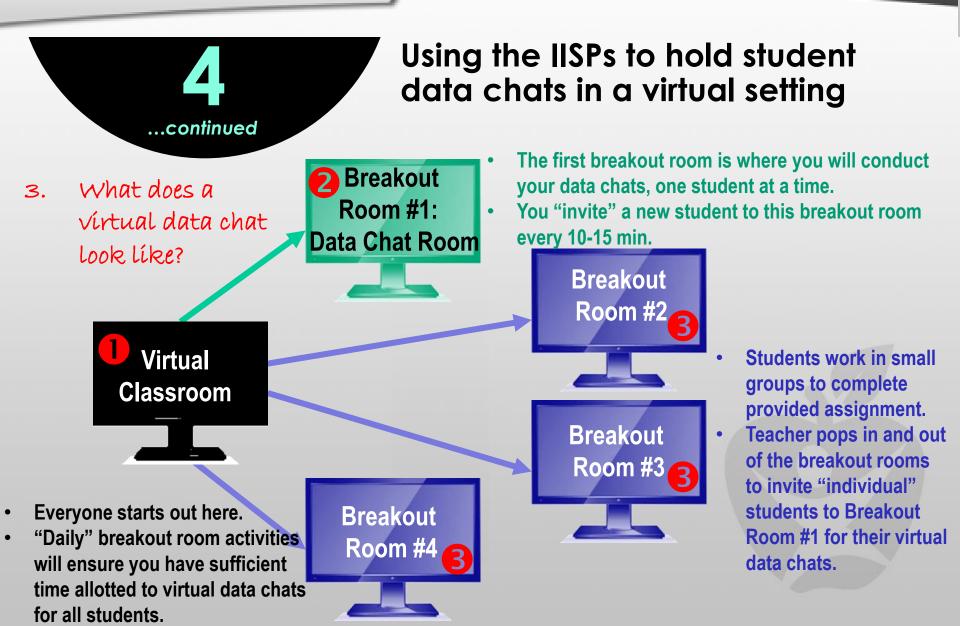

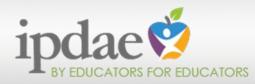

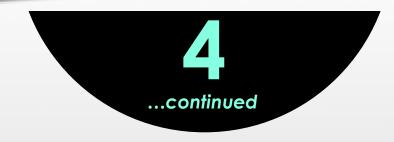

## Using the IISPs to hold student data chats in a virtual setting

3. What does a virtual data chat look like?

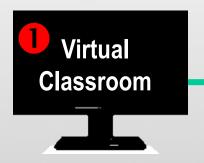

2 Breakout Room #1: Data Chat Room

- Everyone starts out here.
- Provide students with assignment.
- Students complete assignments individually. Assignments may include
  - 1. Quiz
  - 2. Written assignment
  - 3. Poll
  - 4. Discussion post, etc.

- There is only one breakout room.
- This is the room where you will be conducting the data chats, one student at a time.
- "Invite" a new student to this breakout room every 10-15 min.

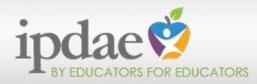

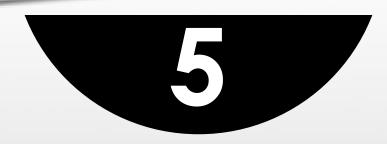

## Using the IISPs to gauge student readiness for next-level promotion

## <u>Scenario #5:</u>

- You have been using the common planning tool and developing lessons that emphasize tested content.
- You have been updating IISPs regularly and holding data chats.
- Students have mastered nearly all required tested content, but post-testing hasn't resumed.
- Students are becoming frustrated and have indicated that they feel they're wasting their time because they're still stuck in the same functional level. They want to move on.

## What data can I use to move students to the next functional level in the absence of standardized testing?

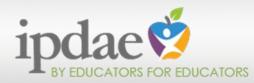

#### 5. Next-Level Promotion

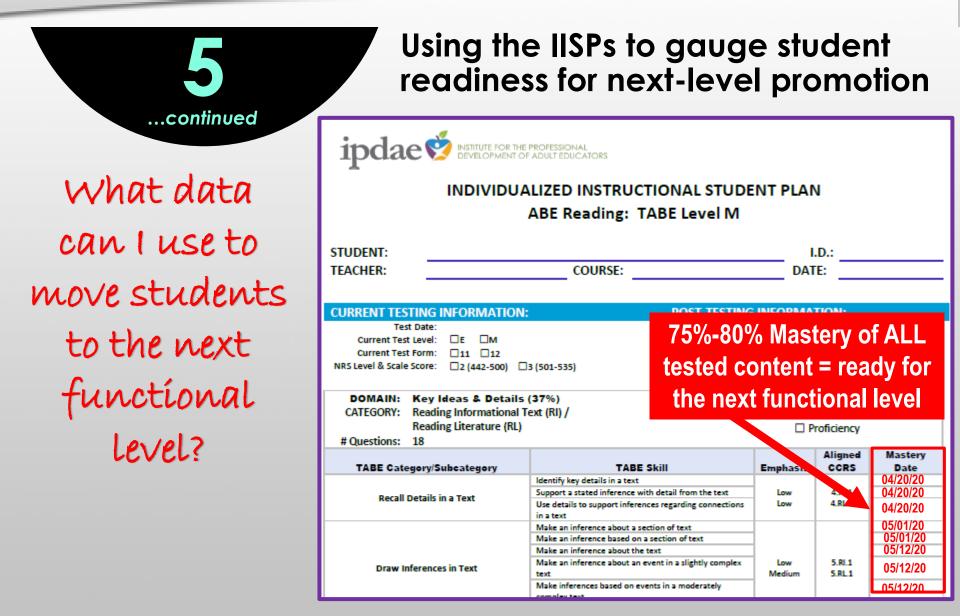

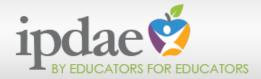

TIME FOR

#### Conclusion and Reflection

## **CONCLUSION & REFLECTION**

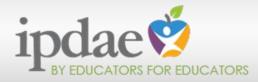

Let's review the information presented in today's training by summarizing the 5 ways you can use the IISPs in your virtual classrooms:

| 0                                                                                       | 2                                                                                                    | B                                                                                                    | 4                                                                                                 | 6                                                                                                    |
|-----------------------------------------------------------------------------------------|----------------------------------------------------------------------------------------------------|----------------------------------------------------------------------------------------------------|---------------------------------------------------------------------------------------------------|----------------------------------------------------------------------------------------------------|
| NO TESTING?<br>NO PROBLEM!                                                              | VIRTUAL SCOPE<br>& SEQUENCE                                                                                                    | RECORDING<br>MASTERY                                                                                                    | VIRTUAL<br>DATA CHATS                                                                             | NEXT-LEVEL<br>PROMOTION                                                                              |
| To better<br>identify<br>student's initial<br>functional level<br>and best<br>placement | To develop an<br>instructional<br>scope &<br>sequence that<br>addresses ALL<br>tested content<br>in your multi-<br>level classroom | To maintain<br>live, individual<br>student data<br>on tested<br>content that is<br>mastered<br>throughout the<br>virtual trimester | To hold<br>student data<br>chats that<br>keep students<br>focused on<br>in the virtual<br>setting | To gauge<br>student<br>readiness for<br>next level<br>promotion in<br>the absence<br>of post-testing |

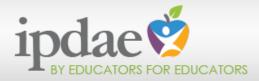

## Time to Reflect

#### Growth Mindset: Taking It One Step Further

**Change** how you look at virtual instruction. Look beyond the constraints of a physical classroom. Be sure to individualize instruction using the IISPs in order to address the instructional needs of each student.

**Redesign** your online curriculum. Use your district calendar and the identified tested content on the IISPs to develop a scope and sequence to serve as an instructional guide for your multilevel ABE classrooms. Develop lessons and select instructional resources based on identified tested content. Make an active decision to drive all virtual instruction based on the information gathered from the IISPs and use it to motivate your students to become actively engaged in their own learning. Pace activities based on each student's individual progress.

**Review** all of the information covered in this webinar and look through the companion resource handbook. Share this information with teachers, administrators and district personnel and become an expert. Have round-table discussions with your administrative team and share the placement, instructional, and promotional options provided in this training.

Reflect and Make a Change. Finally, ask yourself, "What is working especially well in my virtual classroom, and what is not?" Hold virtual data chats with your students regularly and be sure to update IISPs every time content is mastered. Share your students' success with other teachers so that they too are motivated to implement changes that will keep students engaged in their online learning.

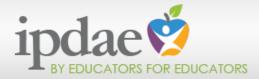

#### Questions and Answers

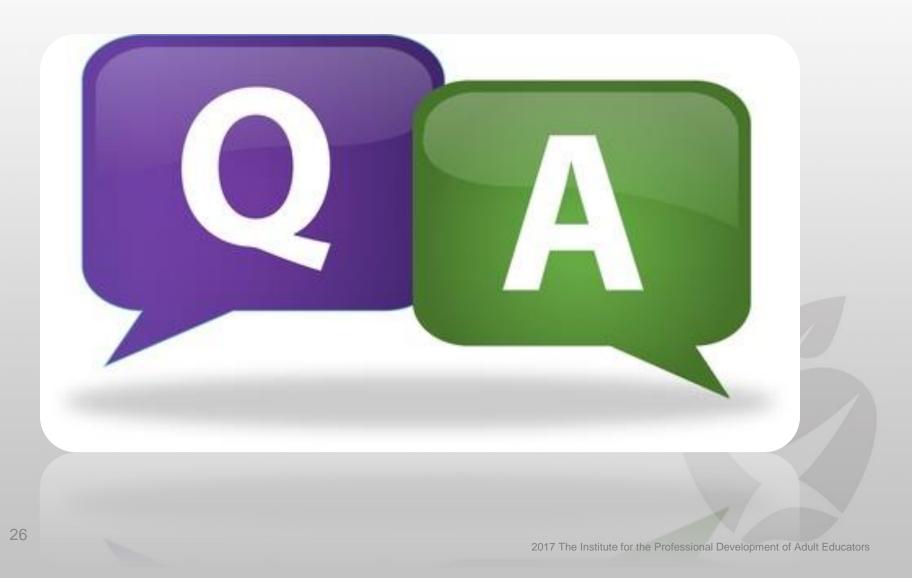

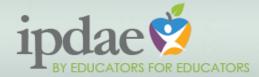

"The best professional development is ongoing, experiential, collaborative, and connected to and derived from working with students."

Edutopia 2014

Connecti

Always here to assist!

The IPDAE Team

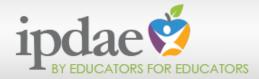

#### Give Us Your Feedback!

## WE WANT YOUR FEEDBACK

All IISPs contain information obtained from the source documents listed below.

TABE Test for Adult Assessment: Blue Prints https://tabetest.com/resources-2/testing-information/blue-prints/

TABE Test for Adult Assessment: Crosswalks https://tabetest.com /PDFs/TABE\_11\_12\_Skills\_Crosswalks\_Mathematics.pdf

TABE Test for Adult Assessment: TABE 11/12 Individual Profile Report https://tabe.drcedirect.com/default.aspx?leapp=Reports&leview=DynamicStud entReports

Pimentel, Susan. "College and Career Readiness Standards for Adult Education." Office of Career, Technical, and Adult Education, U.S. Department of Education, 2013, lincs.ed.gov/publications/pdf/CCRStandardsAdultEd.pdf.